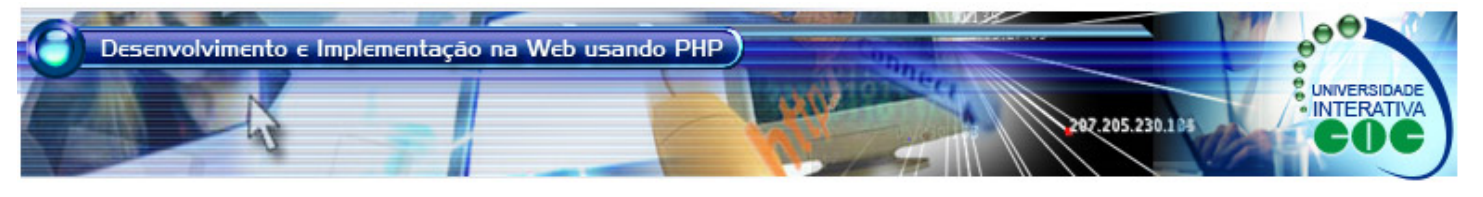

**Tipos de Dados Suportados por PHP MBADSPHP - Tópico 2 / Aula 4** 

## **Objetivo**

O objetivo desta aula é apresentar os tipos de dados existentes na linguagem PHP, e como se pode fazer a transformação de tipos de dados.

## **Conteúdo**

A linguagem PHP suporta os tipos de dados inteiro, ponto flutuante, string, *array* e objeto. Como a checagem das variáveis é dinâmica, não é necessário declarar inicialmente o tipo da variável. Isso significa que uma variável pode receber um ponto flutuante e logo em seguida receber um valo booleano.

**Inteiro**: tipo *int* ou *long*. Para informar ao interpretador que a variável é inteira, basta atribuir um valor inteiro a ela. Ex:  $$soma = 1023;$ 

**Ponto flutuante**: *double* ou *float*. Para informar ao interpretador que a variável é um *float*, basta atribuir um valor real a ela. Ex: \$resultado = 12.34;

*String*: Para informar ao interpretador que a variável é uma string, existem duas formas diferentes: utilizando ' ' ou " ". O primeiro caso o valor da variável é exatamente o que existe dentro das ' '. Ex: \$nome = 'Fulano'; O segundo caso o valor da variável também é exatamente o que existe dentro das ". Ex: \$sobrenome = "de tal". A exceção aqui é que caso exista uma variável entre as " ", substitui-se o nome da variável pelo conteúdo da mesma.

*Array*: vetores. Para informar ao interpretador que a variável é um *array*, basta atribuir um valor qualquer a ela, informando também em que posição do *array* a variável está. Importante observar que pode-se atribuir tipos diferentes no mesmo *array*. Ex: \$vetor[0] = 1023; \$vetor[1] = 34.6; \$vetor[2] = 'casa'.

**Lista**: As listas na linguagem PHP são utilizadas para executar atribuições múltiplas. Assim, com listas é possível atribuir valores que estão num *array* para variáveis. Ex: list(\$x,  $(y, $z) = array(1, 2, 3);$ 

**Objeto**: Para informar ao interpretador que a variável é um objeto, deve-se utilizar o comando new juntamente com o nome da classe do objeto. Ex:

```
class exemplo { 
       function testa() { 
             echo "<p>teste";
 } 
}
```
\$objeto = new exemplo;

\$objeto -> testa();

A **transformação de tipos de dados** pode ser feita de 3 maneiras: utilizando coerção, utilizando transformação explícita, ou ainda com a função **settype**. A **coerção** ocorre quando ocorrem determinadas operações ("+", por exemplo) entre dois valores de tipos diferentes, e o PHP converte o valor de um deles automaticamente. Exemplo: Fique atento aos comentários no código.

 $$exemplo = "5";$ 

\$exemplo = \$ exemplo + 1; // \$ exemplo é o integer 6

 $%$ exemplo =  $%$  exemplo + 3.7; //  $%$  exemplo é o double 9.7

 $%$ exemplo = 6 + 4.5 //  $%$  exemplo é o double 10.5

A **transformação explícita** ocorre quando o tipo a ser transformado é colocado entre parênteses durante a atribuição. Exemplo: Fique atento aos comentários no código.

 $$teste = 24.5;$ 

\$teste = (int) \$teste; // \$teste contém 24

Finalmente, com a função **settype**. Exemplo: Fique atento aos comentários no código.

\$teste = 50.4; // \$teste é *double*

settype(\$teste,integer) // \$teste é inteiro

## **Exercícios**

Faça um programa PHP que teste todos os recursos aprendidos neste Tópico. Sempre apresente o resultado ao usuário com o comando echo "". Lembre-se de colocar o arquivo PHP no diretório htdocs do Apache HTTP Server.